## Homework, Session #5

*Visualisation and Statistical Analysis*

*2018-10-22*

## **Data manipulation and plotting exercise**

**Format:** Submit a markdown report with text explanation and functional R code. The report has two parts: each part should have a couple of paragraphs of text and one or two graphics. Please submit the file in rmarkdown (Rmd) format only: I will run the code myself to produce the graphics etc. Style note: it's good practice to e.g. check every step of a pipeline as you write it, but once it works you don't have to show me the parts. Just give me the full analysis. Likewise, it's good practice to e.g. run head() on your data to confirm that it contains what you think it does, but don't put that in your report — I can check it myself if I want to.

**Due:** Sunday evening (28 Oct). I will go through interesting results in the lecture the next day. You are welcome to work on this together, but ultimately you should carry out and report distinct analyses.

## **Part 1: Numerals**

Please download from the course website the file numeral-frequency.tsv, kindly produced by our colleagues Marc Tang and Marie Dubremetz in April 2018. This contains the corpus frequency of Swedish numerals printed in word form (e.g. *två* but not *2*), for numerals from 1 to 50.

The corpora used contain in total 641,404,367 tokens and originate from:

- Swedish Wikipedia available at Wikipedia Monolingual Corpora
- Swedish web news corpora (2001-2013) and Swedish Wikipedia corpus collected by Språkbanken. https://spraakbanken.gu.se/eng/resources/corpus

There are three columns:

```
numerals <- read_tsv("numeral-frequency.tsv")
Parsed with column specification:
cols(
  freq = col_interest(),numeral = col integer(),word = col_character()
\lambdahead(numerals)
# A tibble: 6 x 3
```
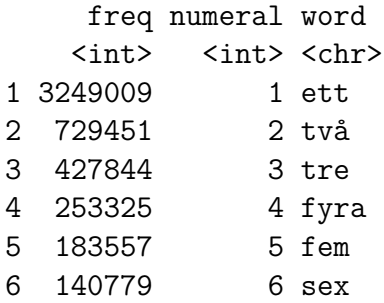

The numeral column has a numeric representation of the number, and the word column has the Swedish number word. Please investigate the frequency of Swedish number words and report your analysis and findings.

## **Part 2: Babynames**

Spend some more time exploring the babynames data, and write a report on something interesting that you find. Here are some ideas to get you started:

- Find different spellings of a common name (e.g. Anna, Anne, Ann) and plot the change in proportion of how the popularity of the different spellings has changed over time
- Can you find evidence of e.g. *Game of Thrones*, pop stars, or US presidents having an effect on naming practices?
- Calculate the proportion of vowels in each name and plot the trends in mean vowel proportion over time for girls' and boys' names